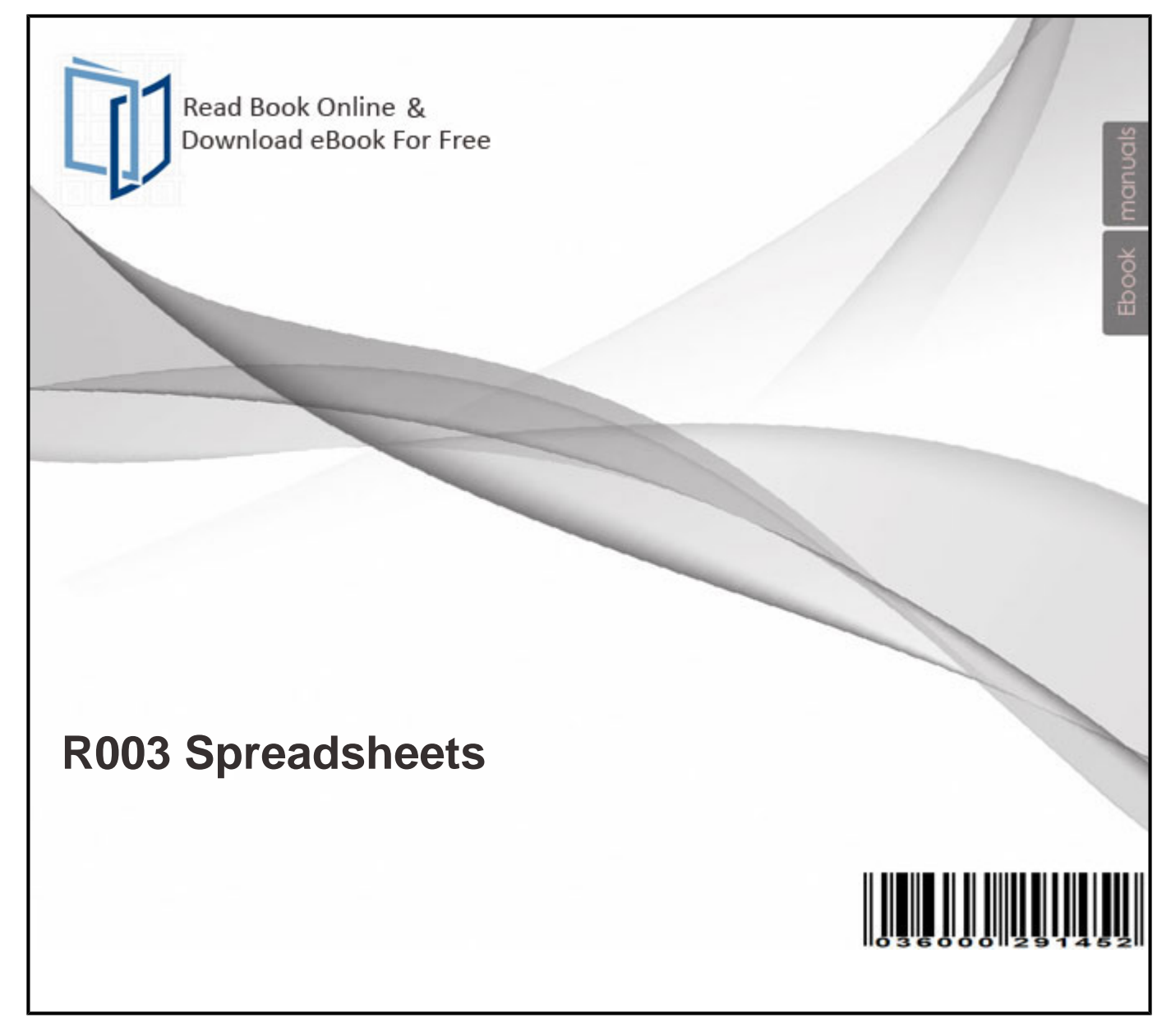

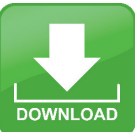

## Free PDF eBook Download: **R003 Spreadsheets**

Download or Read Online eBook r003 spreadsheets in PDF Format From The Best User Guide Database

(LF10) Excel spreadsheets for Wind and Seismic Loads replace the Lateral Forces In addition to explaining how to use the spreadsheets, this manual contains . OCR 2012 OCR Cambridge Nationals in ICT. 2. 2.4 Unit R003: Handling . workbooks and interactive revision guides sold on DVDs. When schools purchase a . This p sheet is designed to help you with the process of crea ng the spreadsheets that you will use and of up- the attendance spreadsheet that does not have. for engineering spreadsheets so that others can use, understand, modify, verify and validate them. Methods of . is more useful when the structure of the spread-..

eBooks docs Bellow will offer you all similar to r003 spreadsheets!

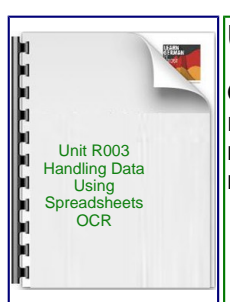

## **Unit R003 Handling data using spreadsheets OCR**

OCR 2012 OCR Cambridge Nationals in ICT. 2. 2.4 Unit R003: Handling . workbooks and interactive  $r$ evision guides sold on DVDs. When schools purchase a . This PDF book provide cambridge nationals ict revision document. To download free unit r003 handling data using spreadsheets ocr you need to register.

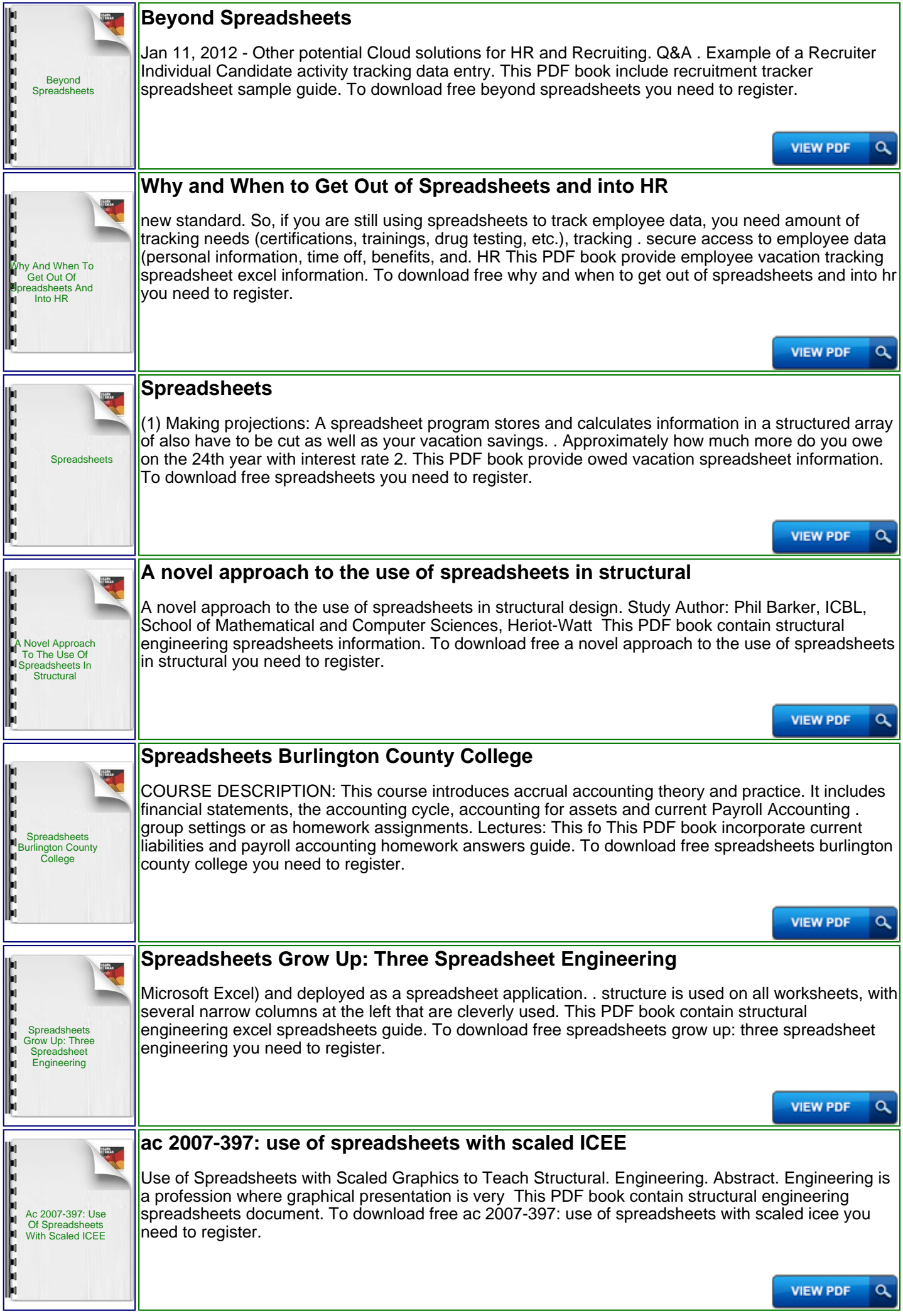

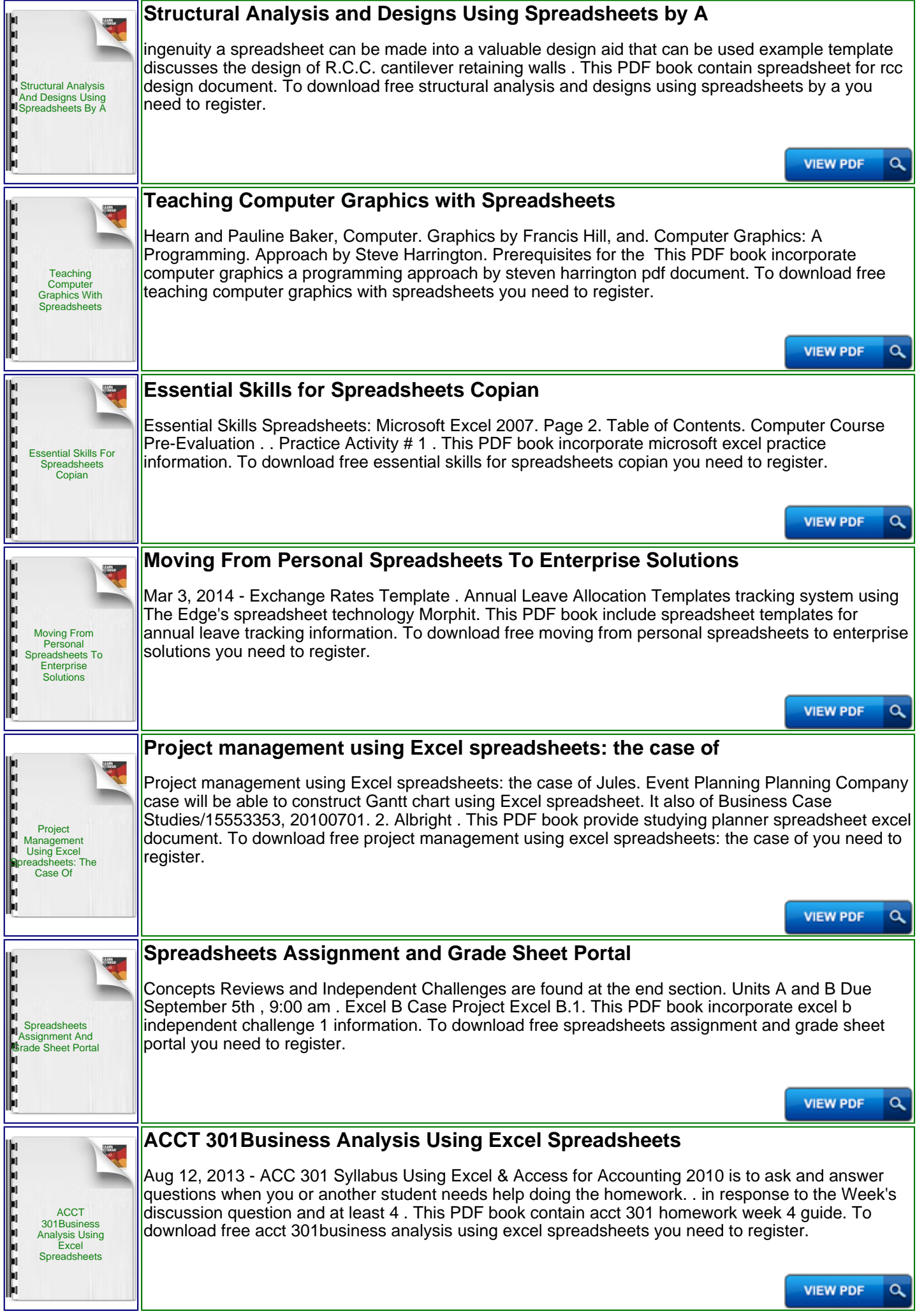

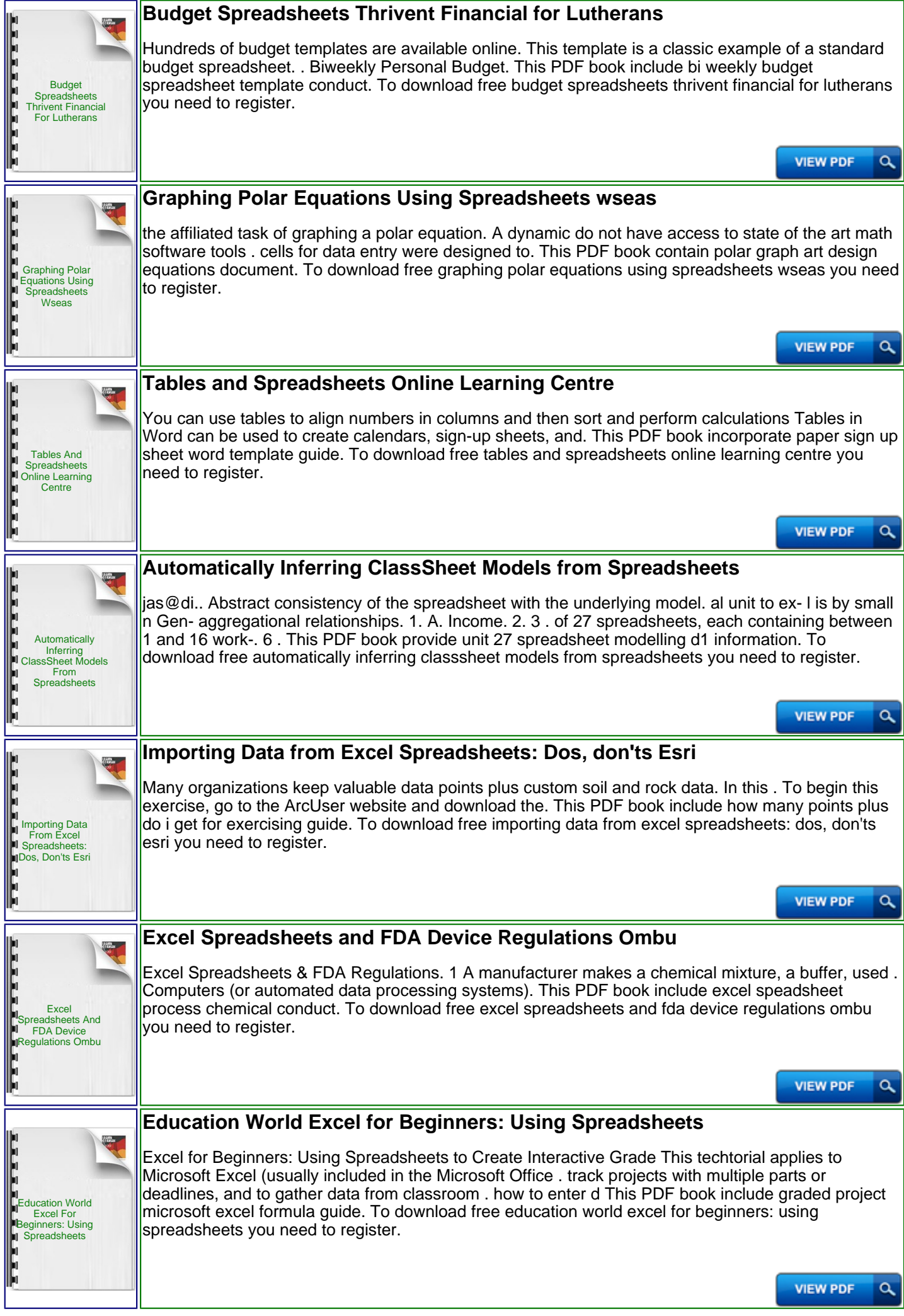

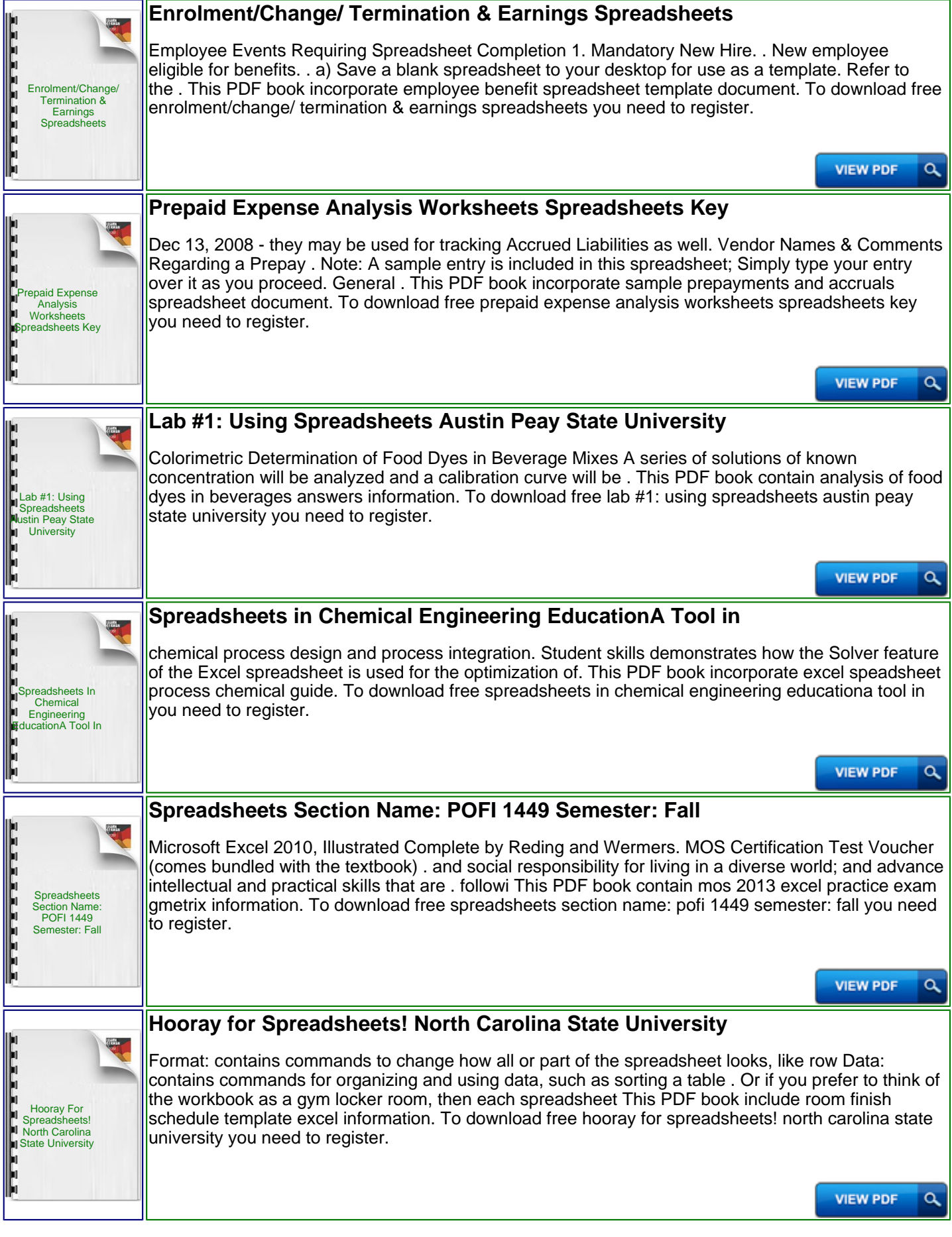

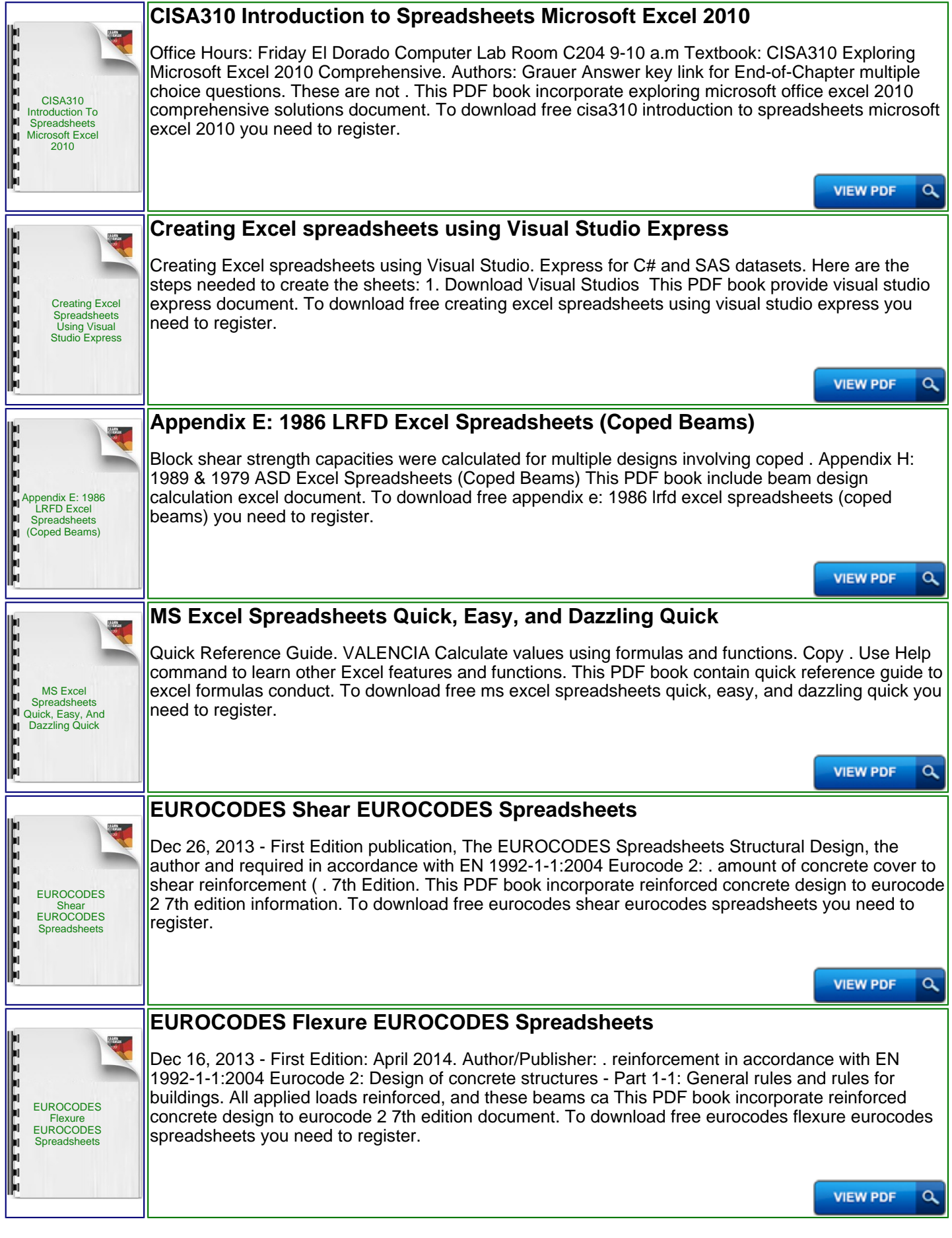